## **Procedure Form check list: Head Coil 32 channel**

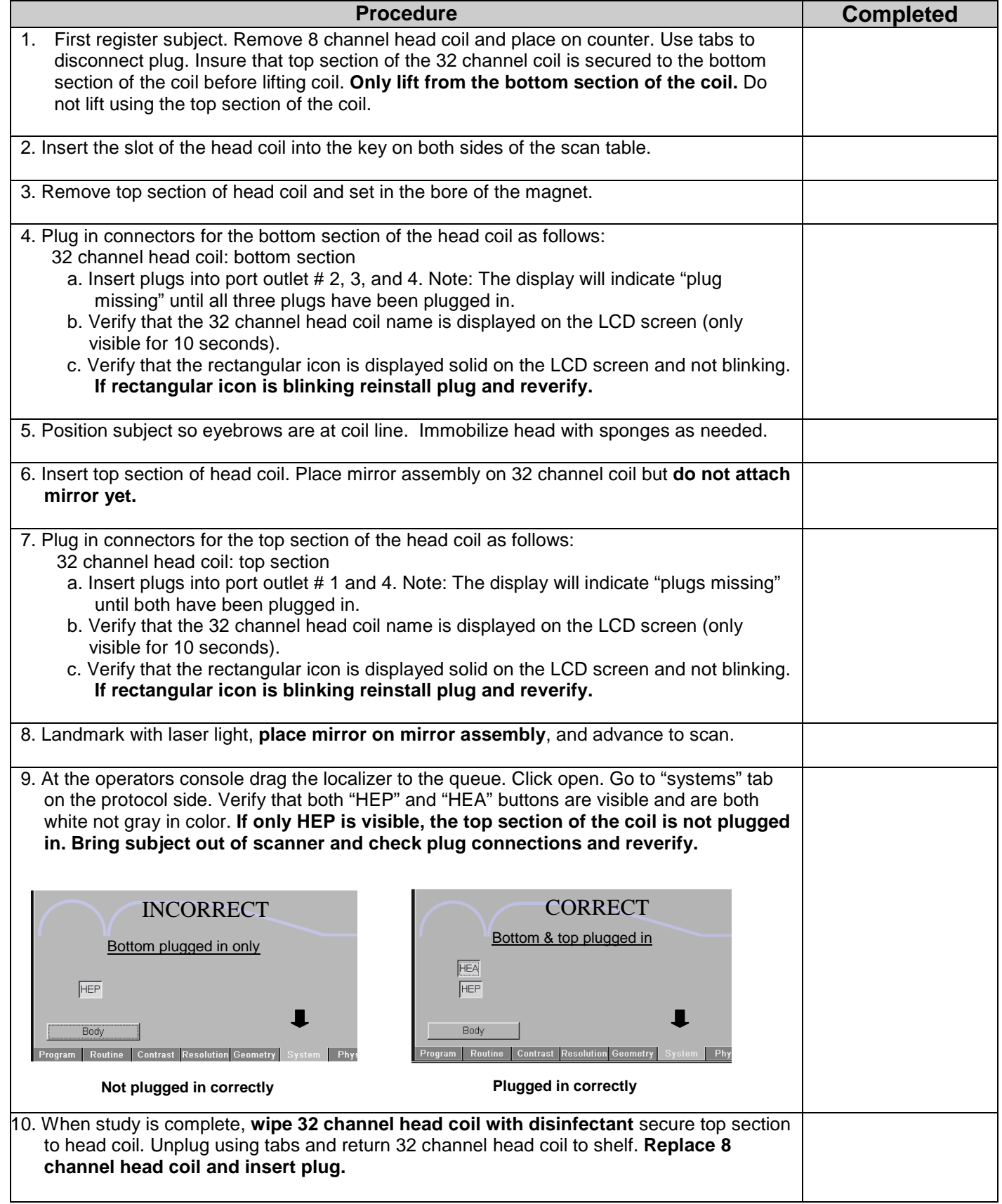